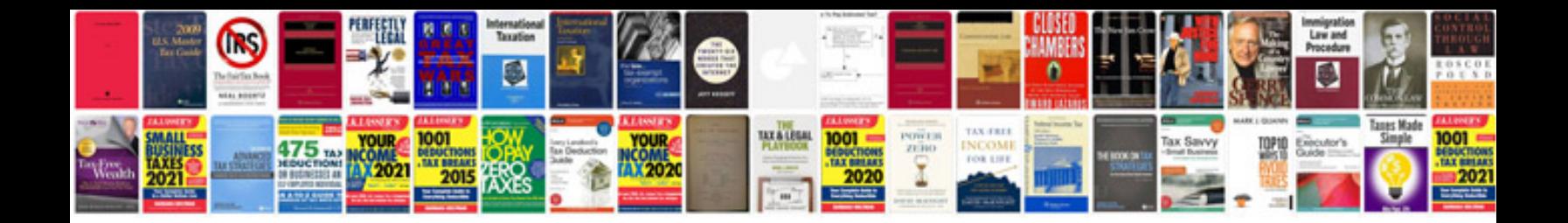

**Documentready syntax**

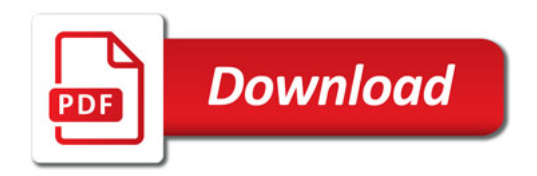

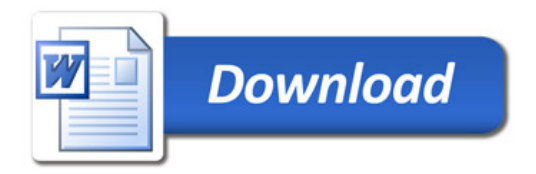